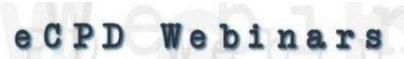

Handout to accompany webinar on the CAT Tools: Friend or Foe. The Business Aspects of CAT Tools with Janine Roberts and Lucy Brooks on 20 March 2013

## Links with instructions on how to import glossaries into Multiterm 2009

Nora Díaz <a href="http://tinyurl.com/cmlxtm3">http://tinyurl.com/cmlxtm3</a>

Trusted Translations Video <a href="http://tinyurl.com/ye8sqa7">http://tinyurl.com/ye8sqa7</a>

Jayne Fox http://tinyurl.com/d7n2kvd

Supertext – importing a glossary plus a category <a href="http://tinyurl.com/botjdol">http://tinyurl.com/botjdol</a>

Instructions on how to load glossaries in Multiterm 2009 <a href="http://www.stpnordic.com/tfaq/Multiterm\_2009.html">http://www.stpnordic.com/tfaq/Multiterm\_2009.html</a>

If you have an older version of Multiterm, here are some instructions on converting Excel glossaries to Multiterm 5.5

STP Nordic

http://www.stpnordic.com/tfaq/ConvertToMultiTerm.html